## Zusatzübung 1

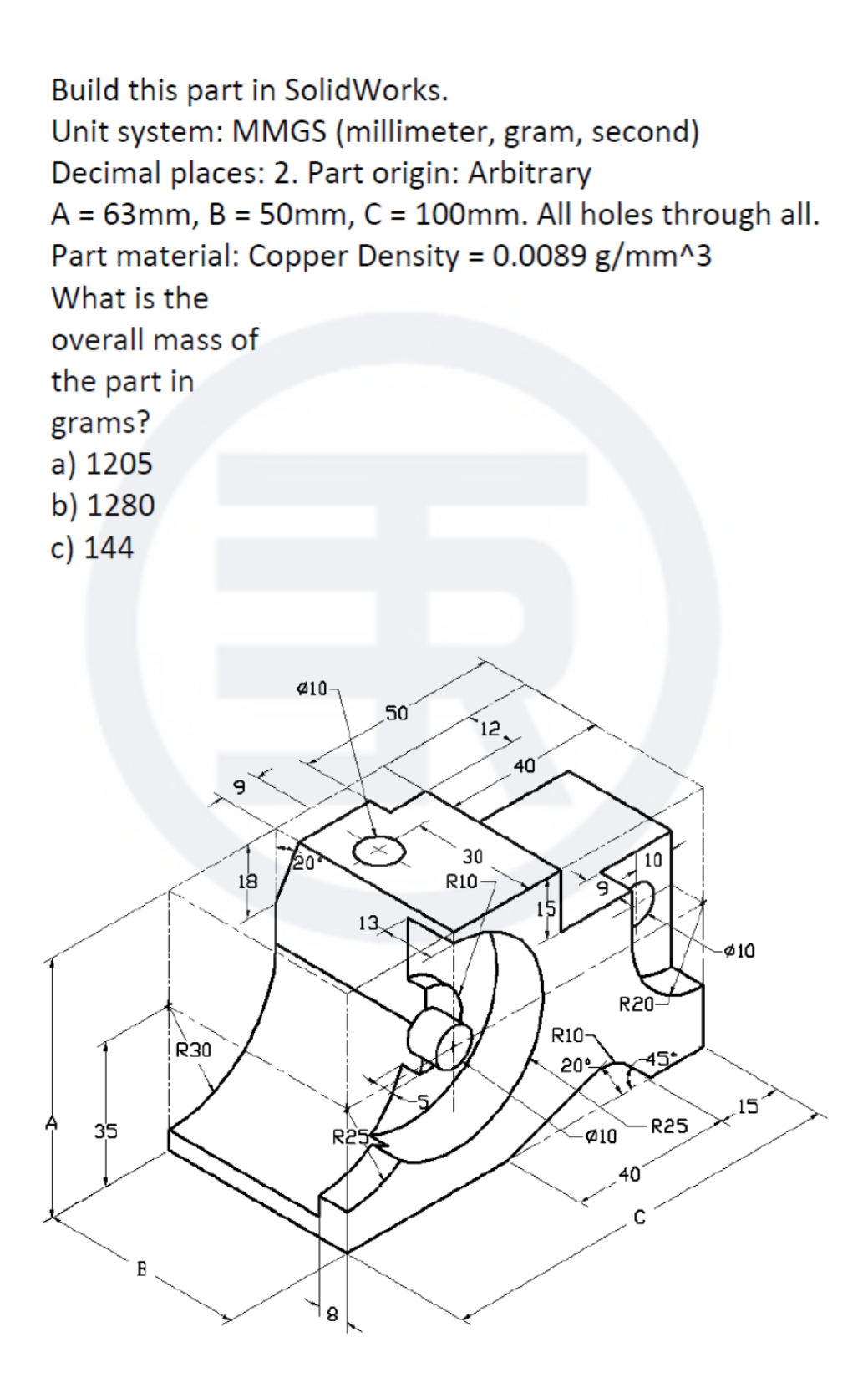